# AOOVIC 巴士燕巢A的服務時間表和線路圖

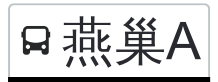

## B 燕巢人 燕巢衛生所 燕巢衛生所 アイエンスティックス おおところ [下載應用程式](https://moovitapp.com/index/api/onelink/3986059930?pid=Web_SEO_Lines-PDF&c=Footer_Button&is_retargeting=true&af_inactivity_window=30&af_click_lookback=7d&af_reengagement_window=7d&GACP=v%3D2%26tid%3DG-27FWN98RX2%26cid%3DGACP_PARAM_CLIENT_ID%26en%3Dinstall%26ep.category%3Doffline%26ep.additional_data%3DGACP_PARAM_USER_AGENT%26ep.page_language%3Dzh-tw%26ep.property%3DSEO%26ep.seo_type%3DLines%26ep.country_name%3D%25E5%258F%25B0%25E7%2581%25A3%26ep.metro_name%3D%25E9%25AB%2598%25E9%259B%2584%25E5%25B8%2582%2520Kaohsiung%2520City&af_sub4=SEO_other&af_sub8=%2Findex%2Fzh-tw%2Fline-pdf-%25E9%25AB%2598%25E9%259B%2584%25E5%25B8%2582_Kaohsiung_City-6168-2717034-66795331&af_sub9=View&af_sub1=6168&af_sub7=6168&deep_link_sub1=6168&deep_link_value=moovit%3A%2F%2Fline%3Fpartner_id%3Dseo%26lgi%3D66795331%26add_fav%3D1&af_ad=SEO_other_%E7%87%95%E5%B7%A2A_%E7%87%95%E5%B7%A2%E8%A1%9B%E7%94%9F%E6%89%80%20%E7%87%95%E5%B7%A2%E8%A1%9B%E7%94%9F%E6%89%80_%E9%AB%98%E9%9B%84%E5%B8%82%20Kaohsiung%20City_View&deep_link_sub2=SEO_other_%E7%87%95%E5%B7%A2A_%E7%87%95%E5%B7%A2%E8%A1%9B%E7%94%9F%E6%89%80%20%E7%87%95%E5%B7%A2%E8%A1%9B%E7%94%9F%E6%89%80_%E9%AB%98%E9%9B%84%E5%B8%82%20Kaohsiung%20City_View)

巴士燕巢A((燕巢衛生所 燕巢衛生所))共有2條行車路線。工作日的服務時間為: (1) 燕巢衛生所 燕巢衛生所: 08:20 - 12:30(2) 金山國小 金山國小: 08:00 - 12:20 使用Moovit找到巴士燕巢A離你最近的站點,以及巴士燕巢A下班車的到站時間。

### 方向**:** 燕巢衛生所 燕巢衛生所 6 站

[查看服務時間表](https://moovitapp.com/%E9%AB%98%E9%9B%84%E5%B8%82_kaohsiung_city-6168/lines/%E7%87%95%E5%B7%A2A/66795331/5960792/zh-tw?ref=2&poiType=line&customerId=4908&af_sub8=%2Findex%2Fzh-tw%2Fline-pdf-%25E9%25AB%2598%25E9%259B%2584%25E5%25B8%2582_Kaohsiung_City-6168-2717034-66795331&utm_source=line_pdf&utm_medium=organic&utm_term=%E7%87%95%E5%B7%A2%E8%A1%9B%E7%94%9F%E6%89%80%20%E7%87%95%E5%B7%A2%E8%A1%9B%E7%94%9F%E6%89%80)

金山國小 金山國小

金山道院 金山道院

車林巷口 車林巷口

北極殿 北極殿

東燕活動中心 東燕活動中心

燕巢衛生所 燕巢衛生所

#### 巴士燕巢**A**的服務時間表

往燕巢衛生所 燕巢衛生所方向的時間表

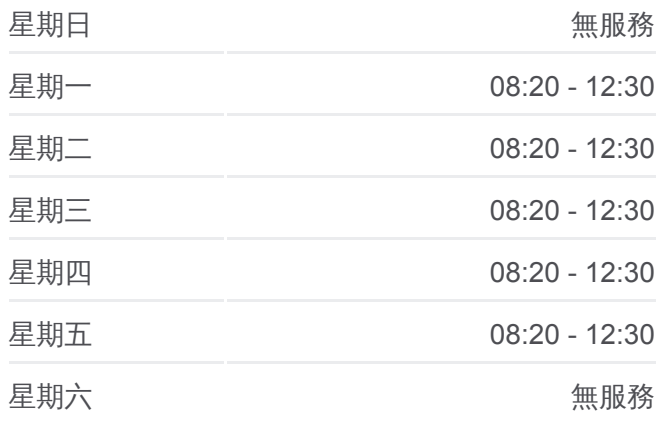

## 巴士燕巢**A**的資訊

方向**:** 燕巢衛生所 燕巢衛生所 站點數量**:** 6 行車時間**:** 10 分 途經車站**:**

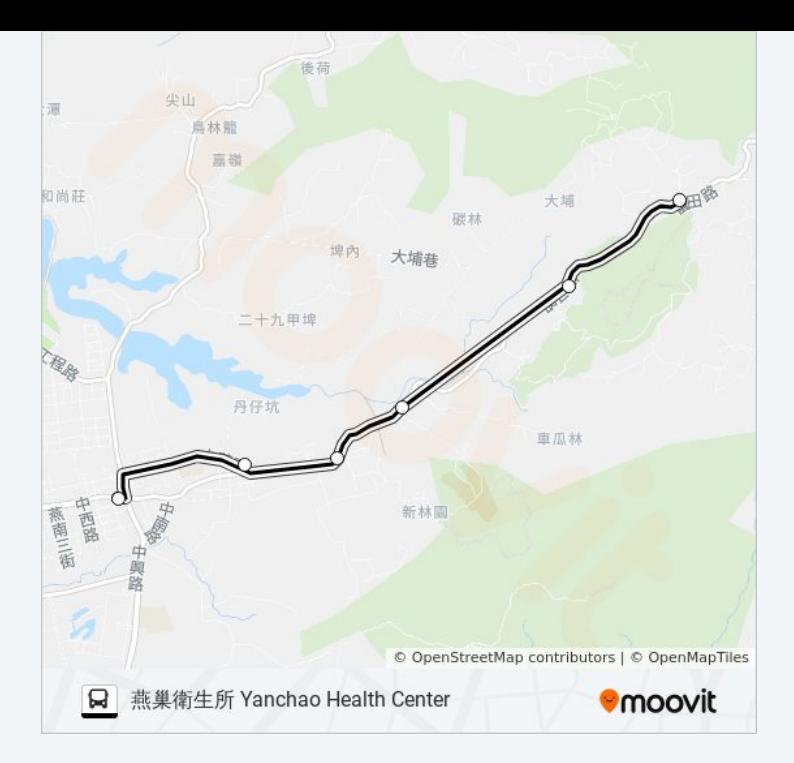

## 方向**:** 金山國小 金山國小 6站 [查看服務時間表](https://moovitapp.com/%E9%AB%98%E9%9B%84%E5%B8%82_kaohsiung_city-6168/lines/%E7%87%95%E5%B7%A2A/66795331/5961285/zh-tw?ref=2&poiType=line&customerId=4908&af_sub8=%2Findex%2Fzh-tw%2Fline-pdf-%25E9%25AB%2598%25E9%259B%2584%25E5%25B8%2582_Kaohsiung_City-6168-2717034-66795331&utm_source=line_pdf&utm_medium=organic&utm_term=%E7%87%95%E5%B7%A2%E8%A1%9B%E7%94%9F%E6%89%80%20%E7%87%95%E5%B7%A2%E8%A1%9B%E7%94%9F%E6%89%80)

燕巢衛生所 燕巢衛生所

東燕活動中心 東燕活動中心

北極殿 北極殿

車林巷口 車林巷口

金山道院 金山道院

金山國小 金山國小

#### 巴士燕巢**A**的服務時間表

往金山國小 金山國小方向的時間表

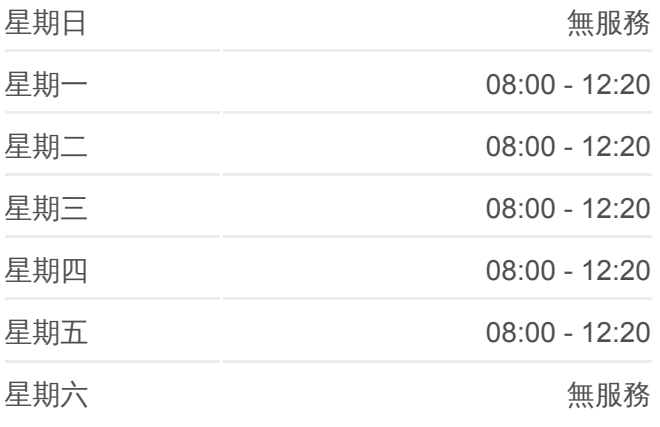

#### 巴士燕巢**A**的資訊

方向**:** 金山國小 金山國小 站點數量**:** 6 行車時間**:** 10 分 途經車站**:**

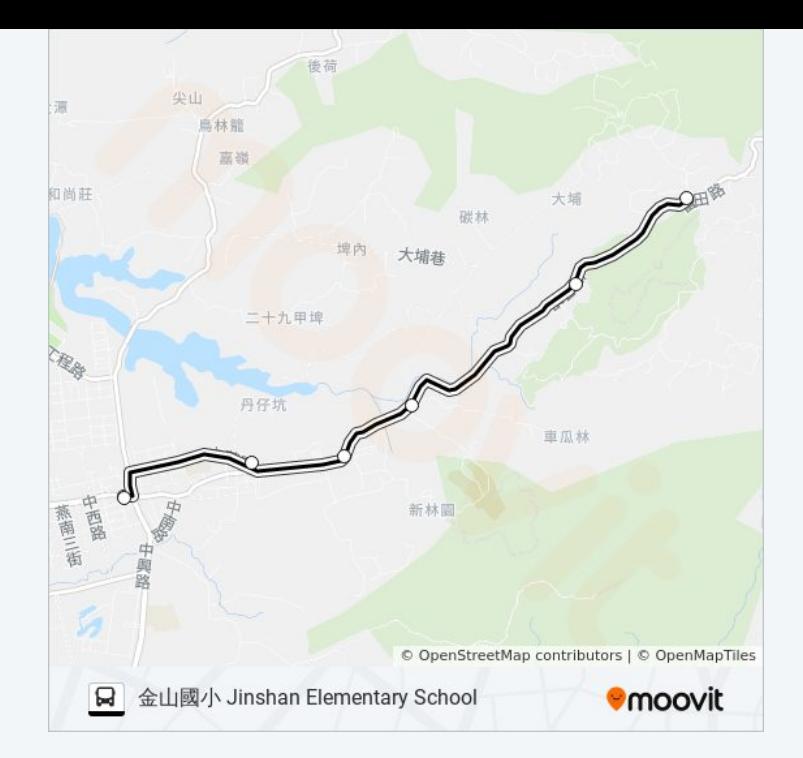

你可以在moovitapp.com下載巴士燕巢A的PDF服務時間表和線路圖。使用 Moovit [應用程式查](https://moovitapp.com/%E9%AB%98%E9%9B%84%E5%B8%82_kaohsiung_city-6168/lines/%E7%87%95%E5%B7%A2A/66795331/5960792/zh-tw?ref=2&poiType=line&customerId=4908&af_sub8=%2Findex%2Fzh-tw%2Fline-pdf-%25E9%25AB%2598%25E9%259B%2584%25E5%25B8%2582_Kaohsiung_City-6168-2717034-66795331&utm_source=line_pdf&utm_medium=organic&utm_term=%E7%87%95%E5%B7%A2%E8%A1%9B%E7%94%9F%E6%89%80%20%E7%87%95%E5%B7%A2%E8%A1%9B%E7%94%9F%E6%89%80)詢高雄市 Kaohsiung City的巴士到站時間、列車時刻表以 及公共交通出行指南。

**關於[Moovit](https://editor.moovitapp.com/web/community?campaign=line_pdf&utm_source=line_pdf&utm_medium=organic&utm_term=%E7%87%95%E5%B7%A2%E8%A1%9B%E7%94%9F%E6%89%80%20%E7%87%95%E5%B7%A2%E8%A1%9B%E7%94%9F%E6%89%80&lang=en)** · MaaS[解決方案](https://moovit.com/maas-solutions/?utm_source=line_pdf&utm_medium=organic&utm_term=%E7%87%95%E5%B7%A2%E8%A1%9B%E7%94%9F%E6%89%80%20%E7%87%95%E5%B7%A2%E8%A1%9B%E7%94%9F%E6%89%80) · [城市列表](https://moovitapp.com/index/zh-tw/%E5%85%AC%E5%85%B1%E4%BA%A4%E9%80%9A-countries?utm_source=line_pdf&utm_medium=organic&utm_term=%E7%87%95%E5%B7%A2%E8%A1%9B%E7%94%9F%E6%89%80%20%E7%87%95%E5%B7%A2%E8%A1%9B%E7%94%9F%E6%89%80) · Moovit社群

© 2024 Moovit - 保留所有權利

查看實時到站時間

 $\boxed{\Box}$  Use<br>
Web App  $\boxed{\bullet}$  App Store **Coogle Play**